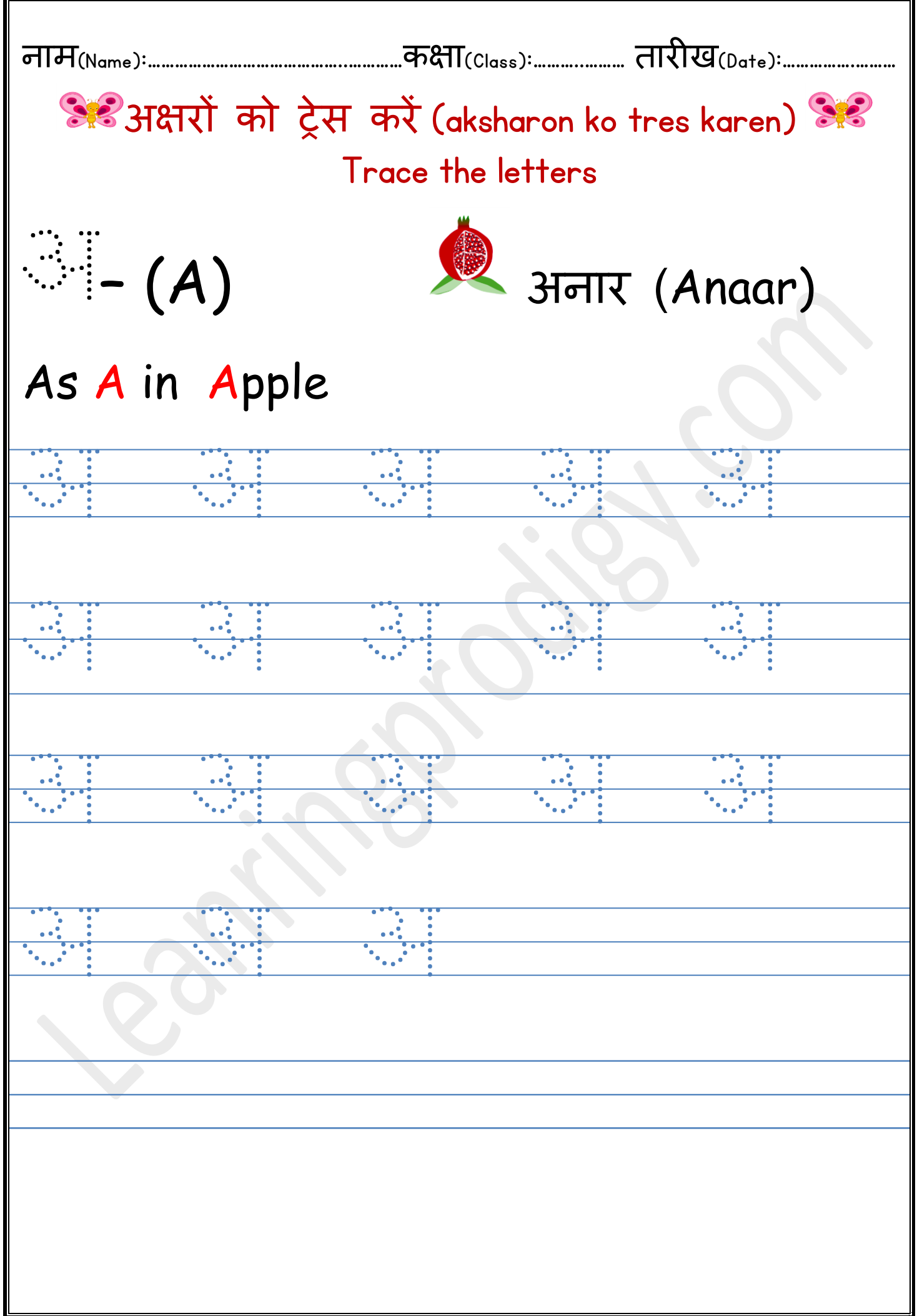

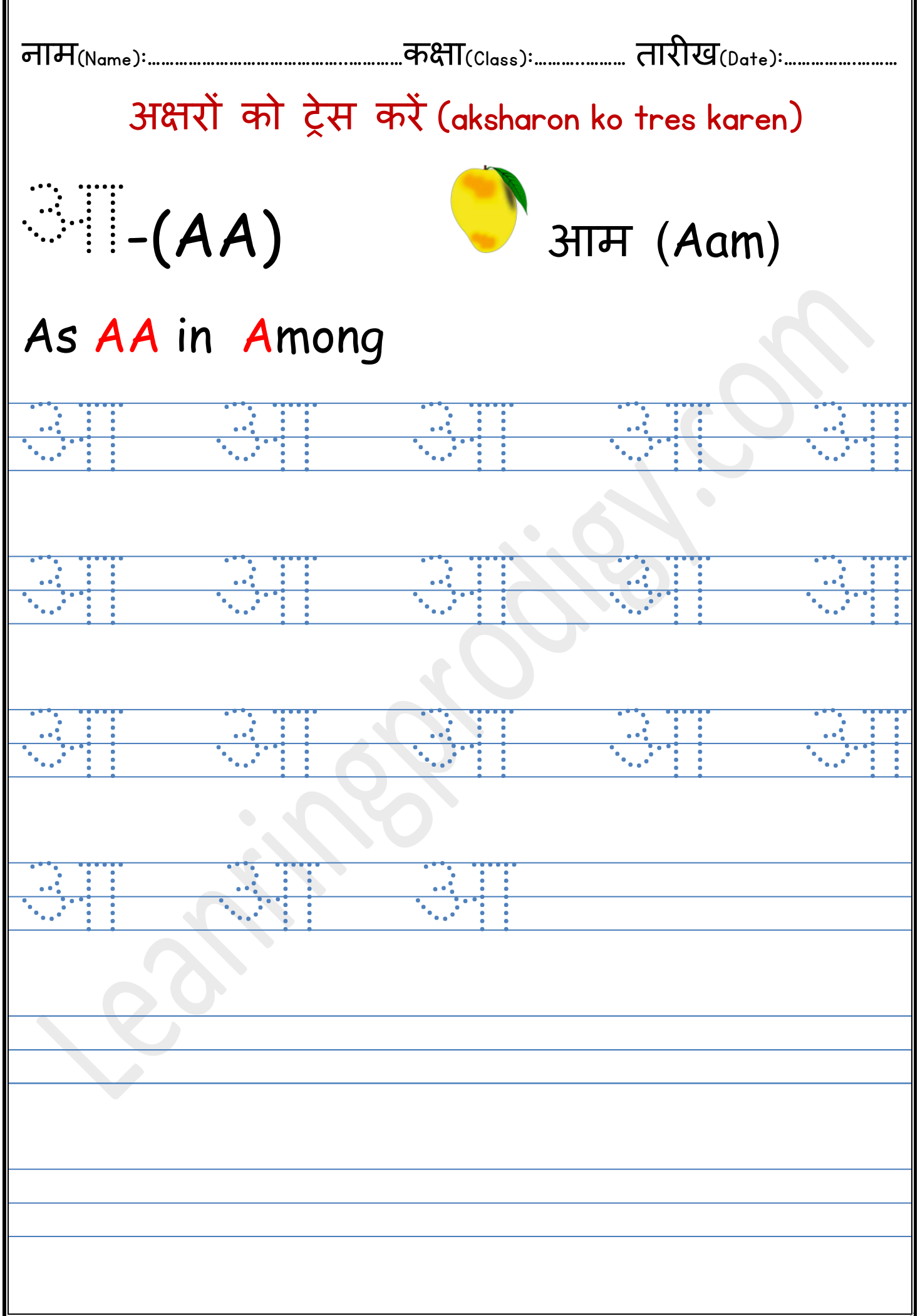

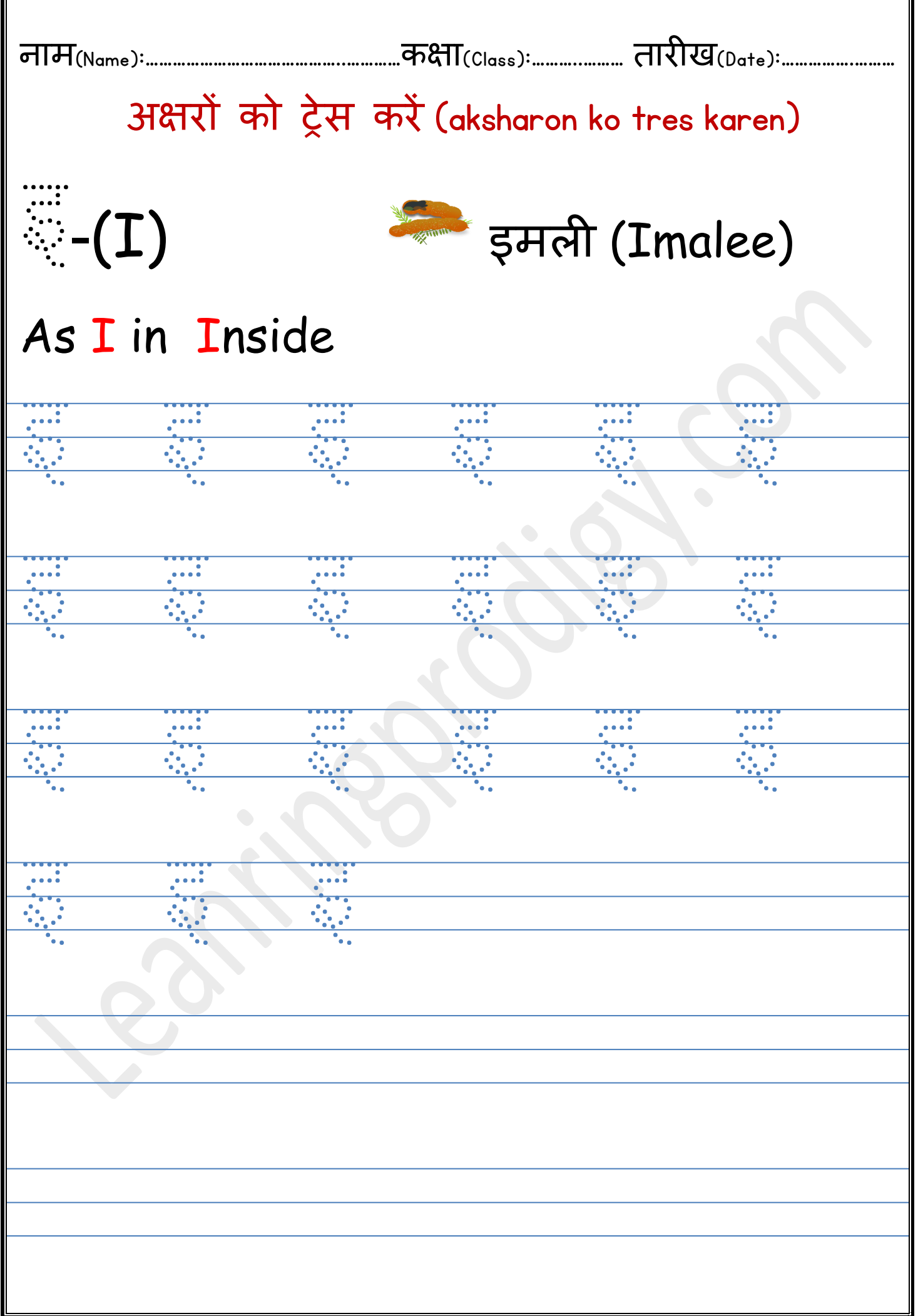

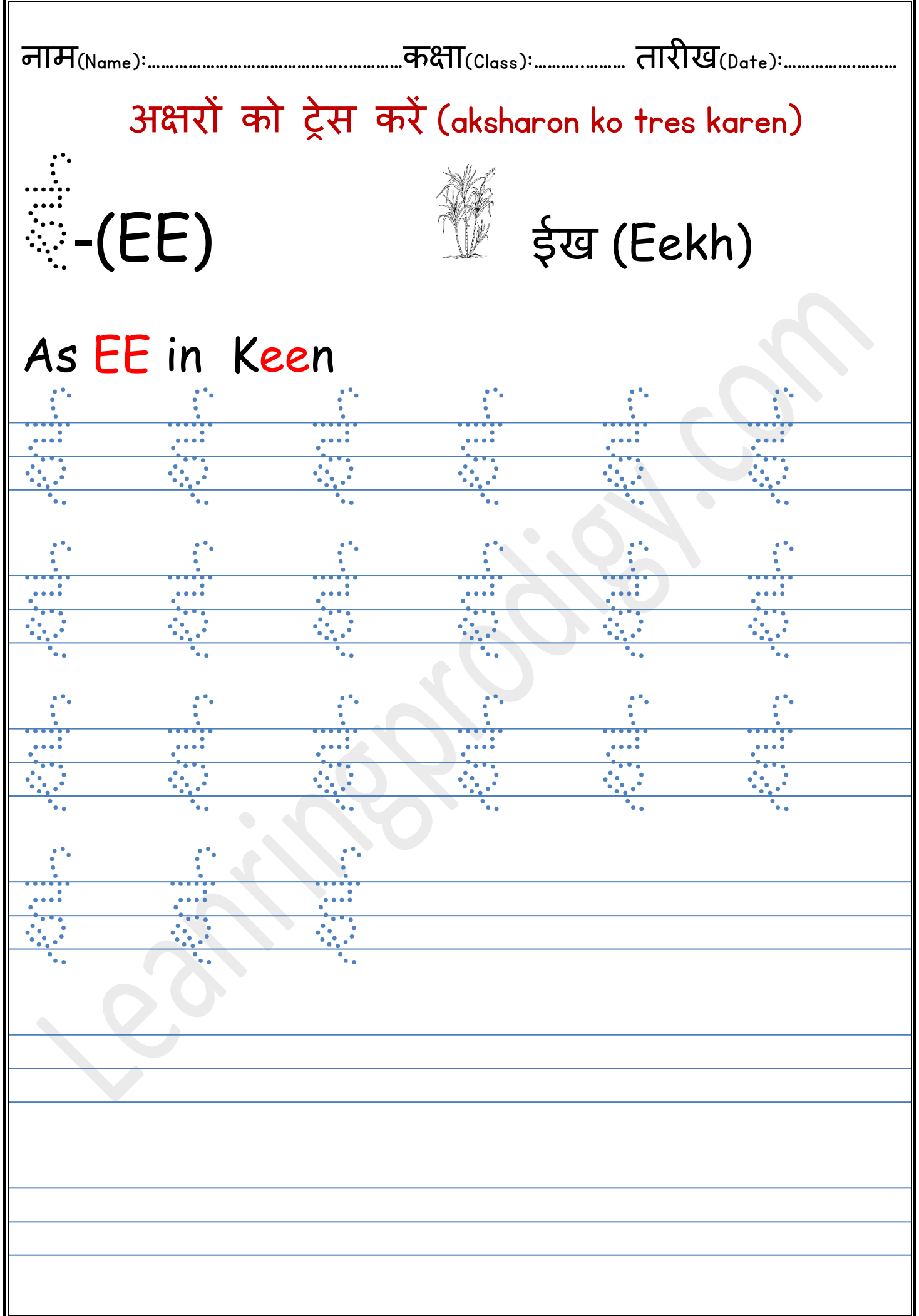

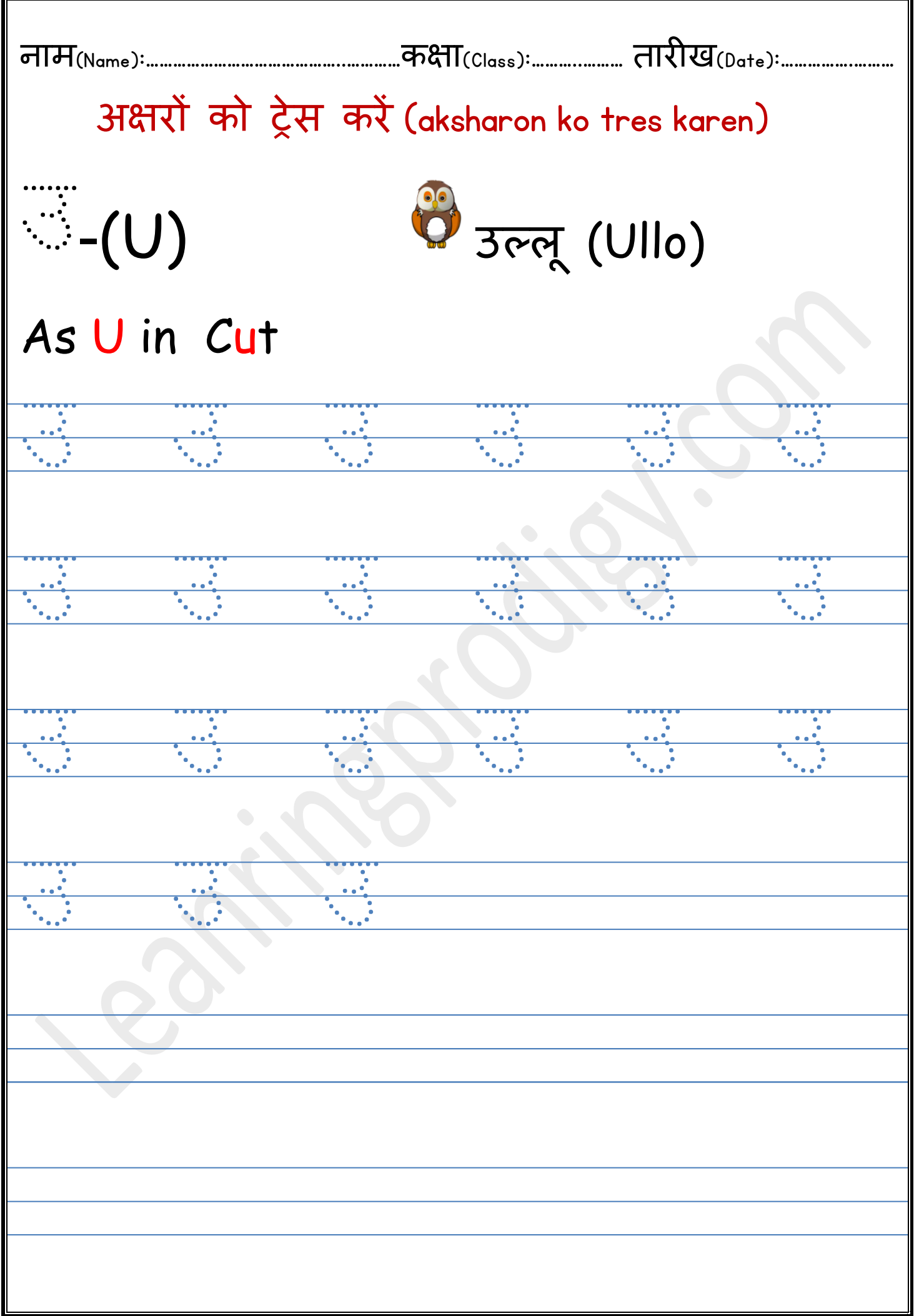

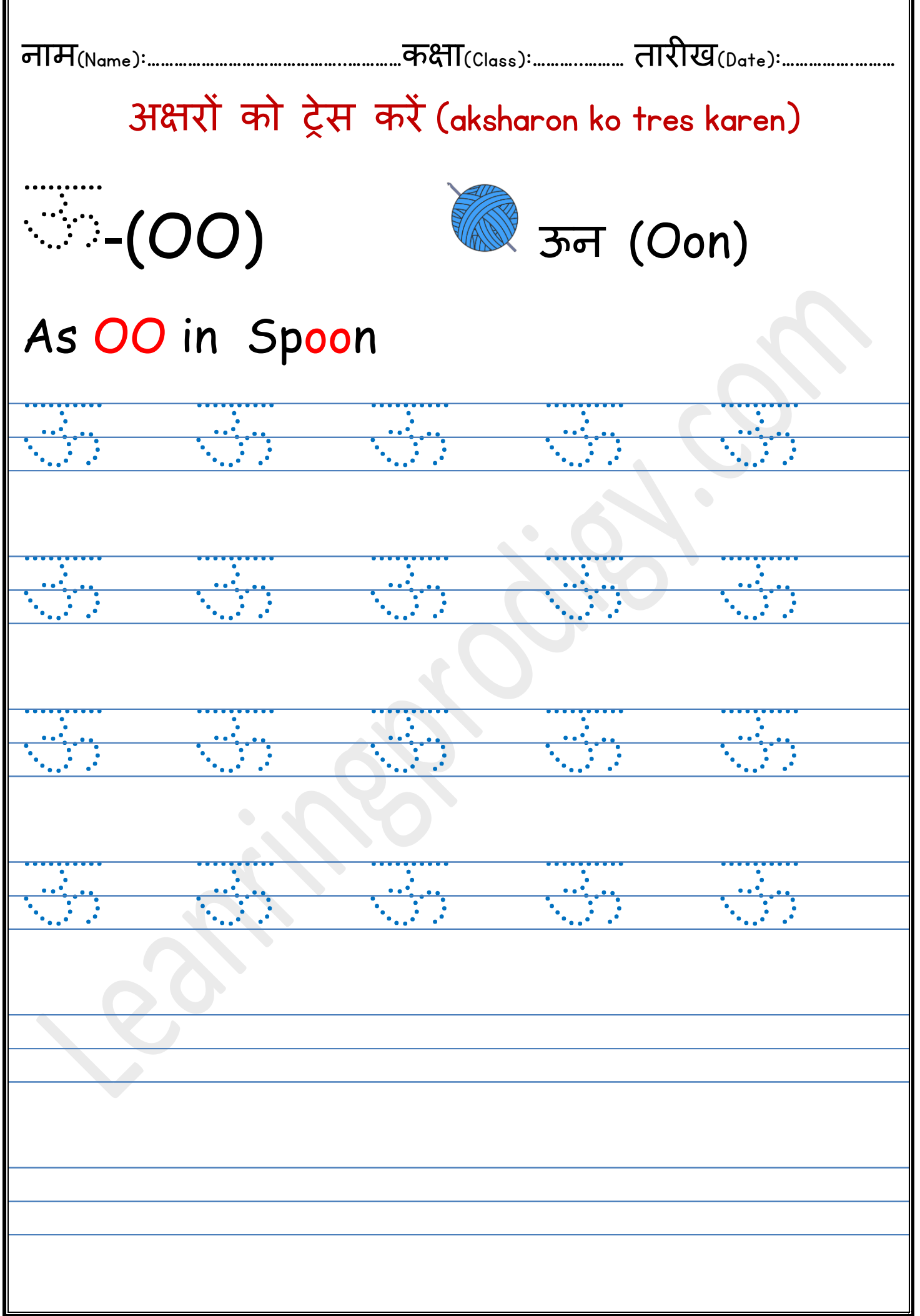

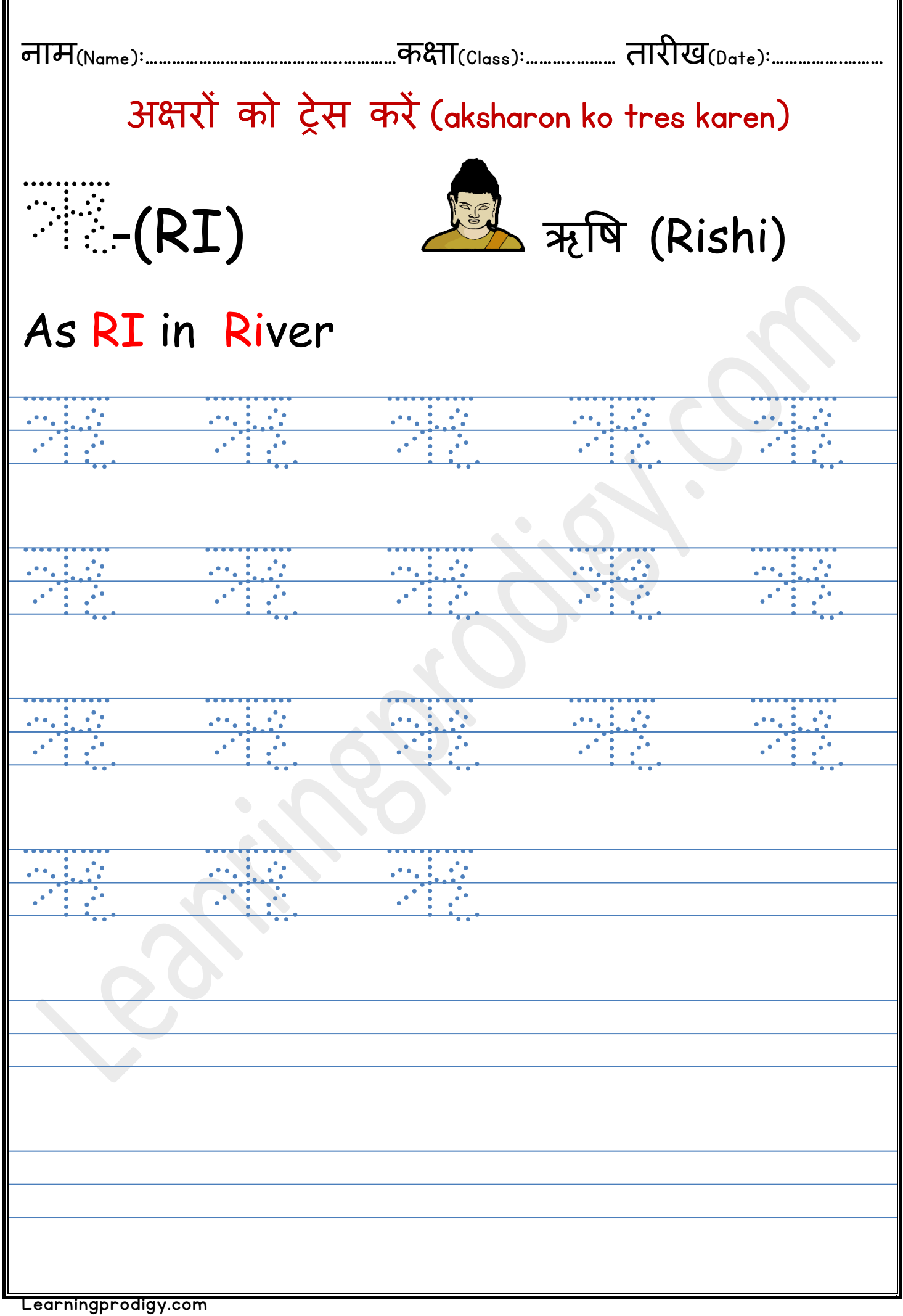

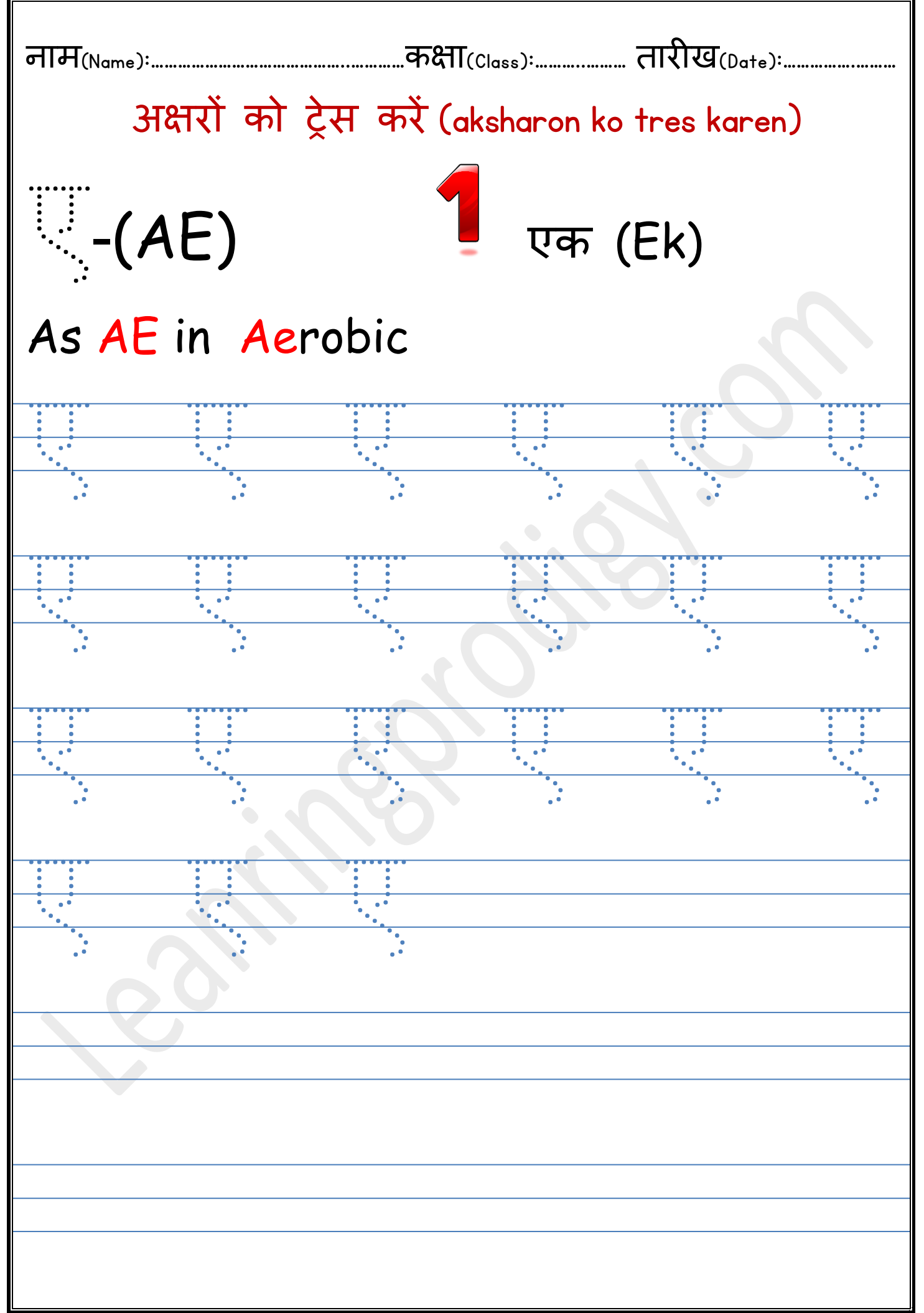

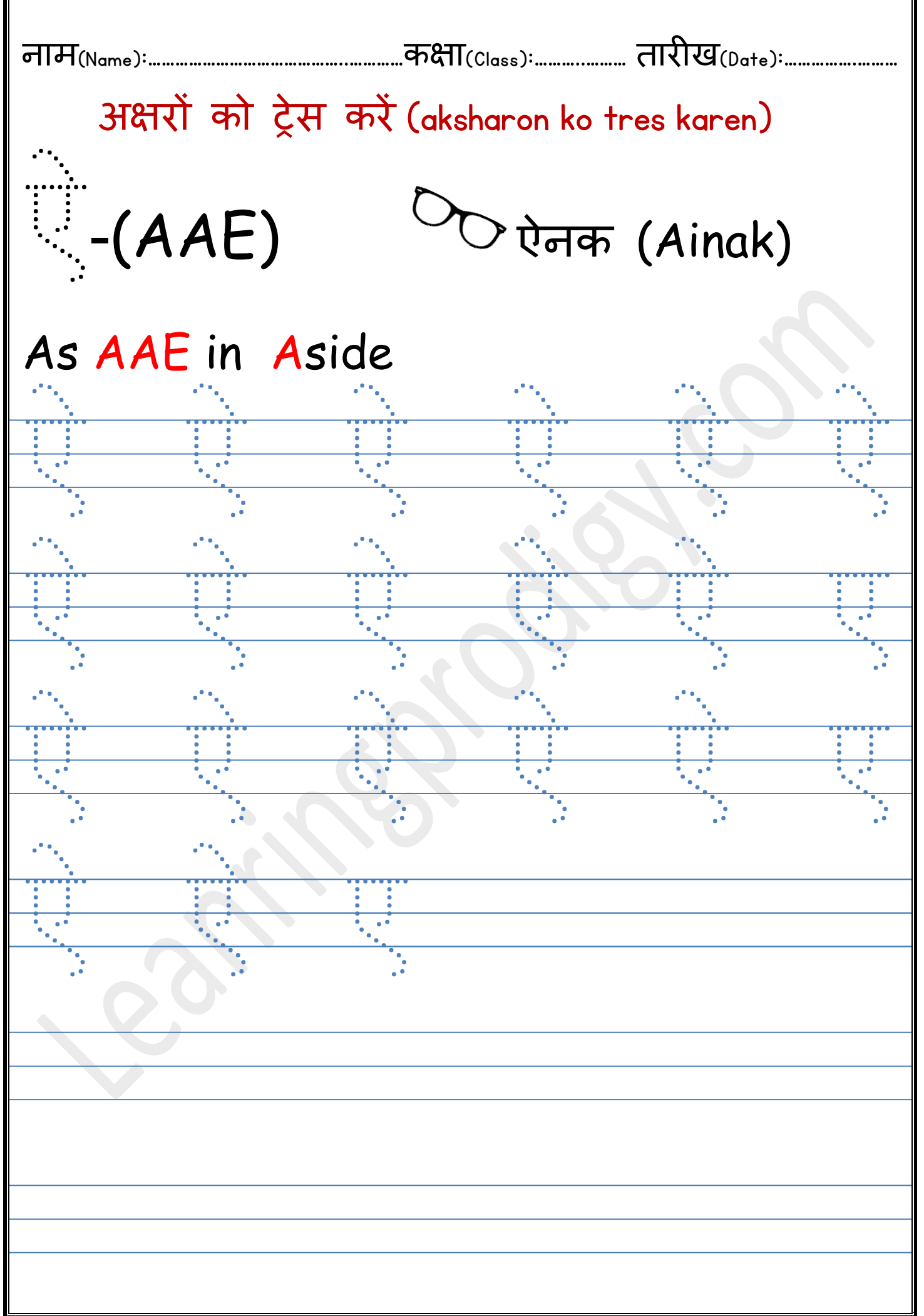

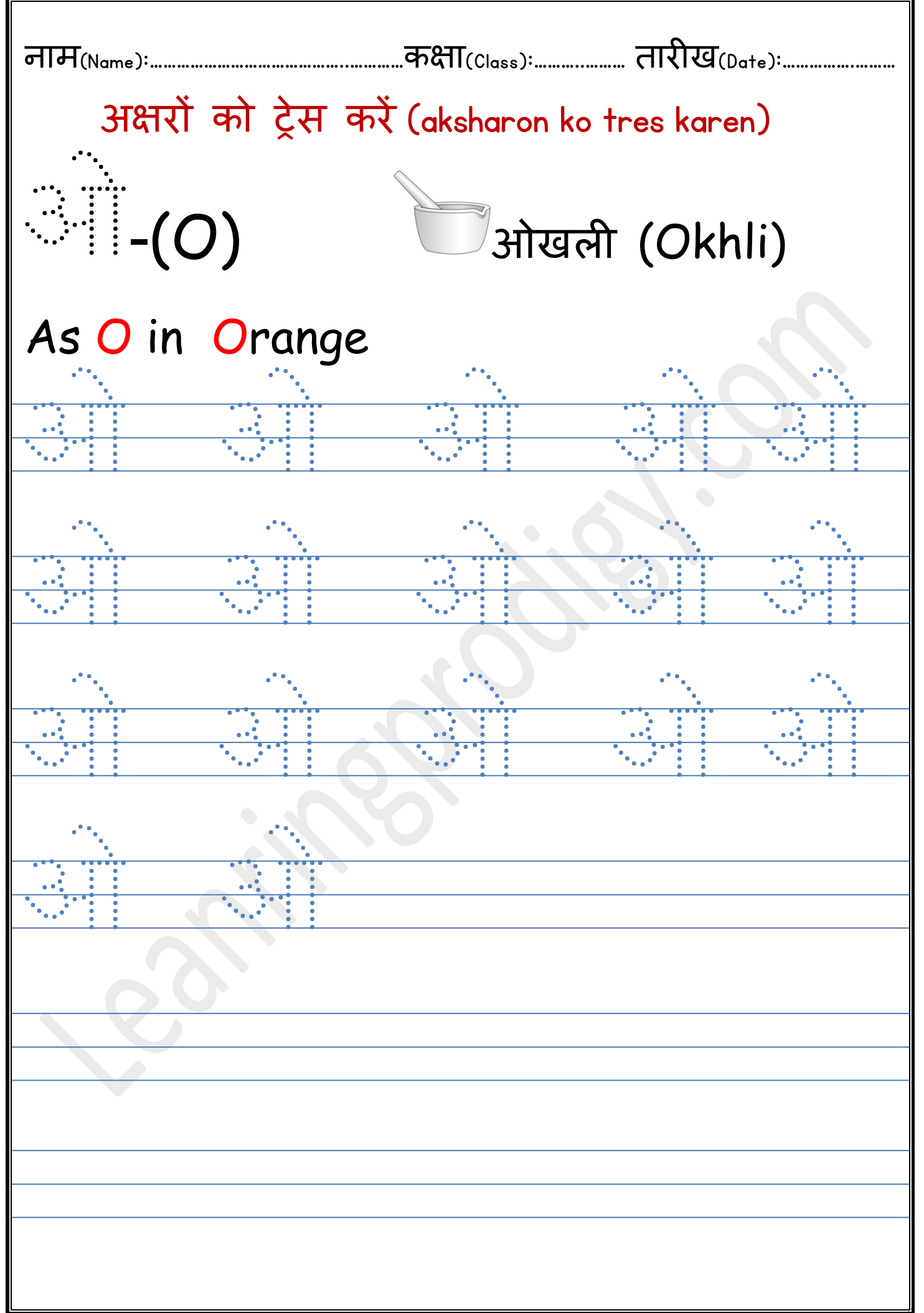

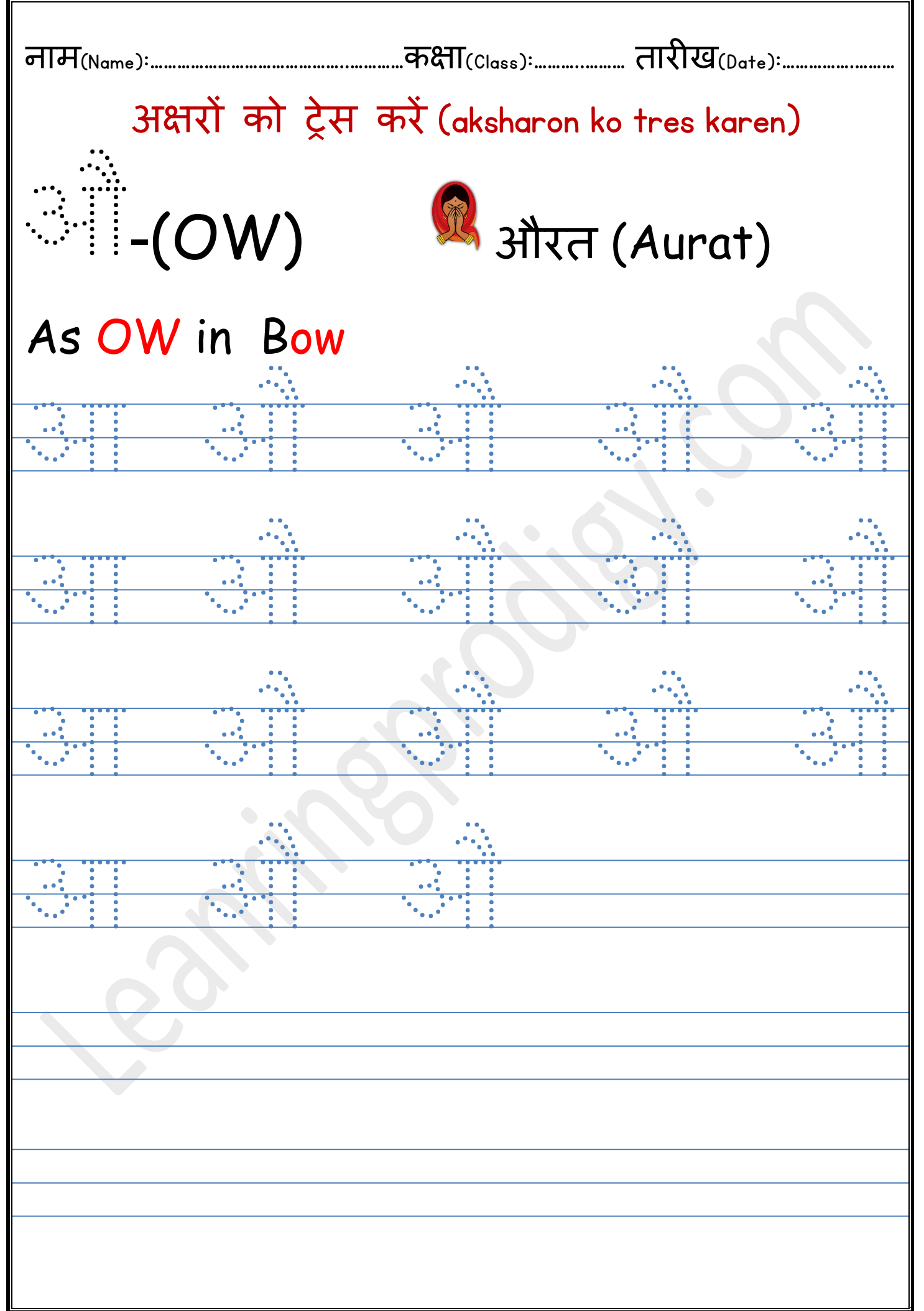

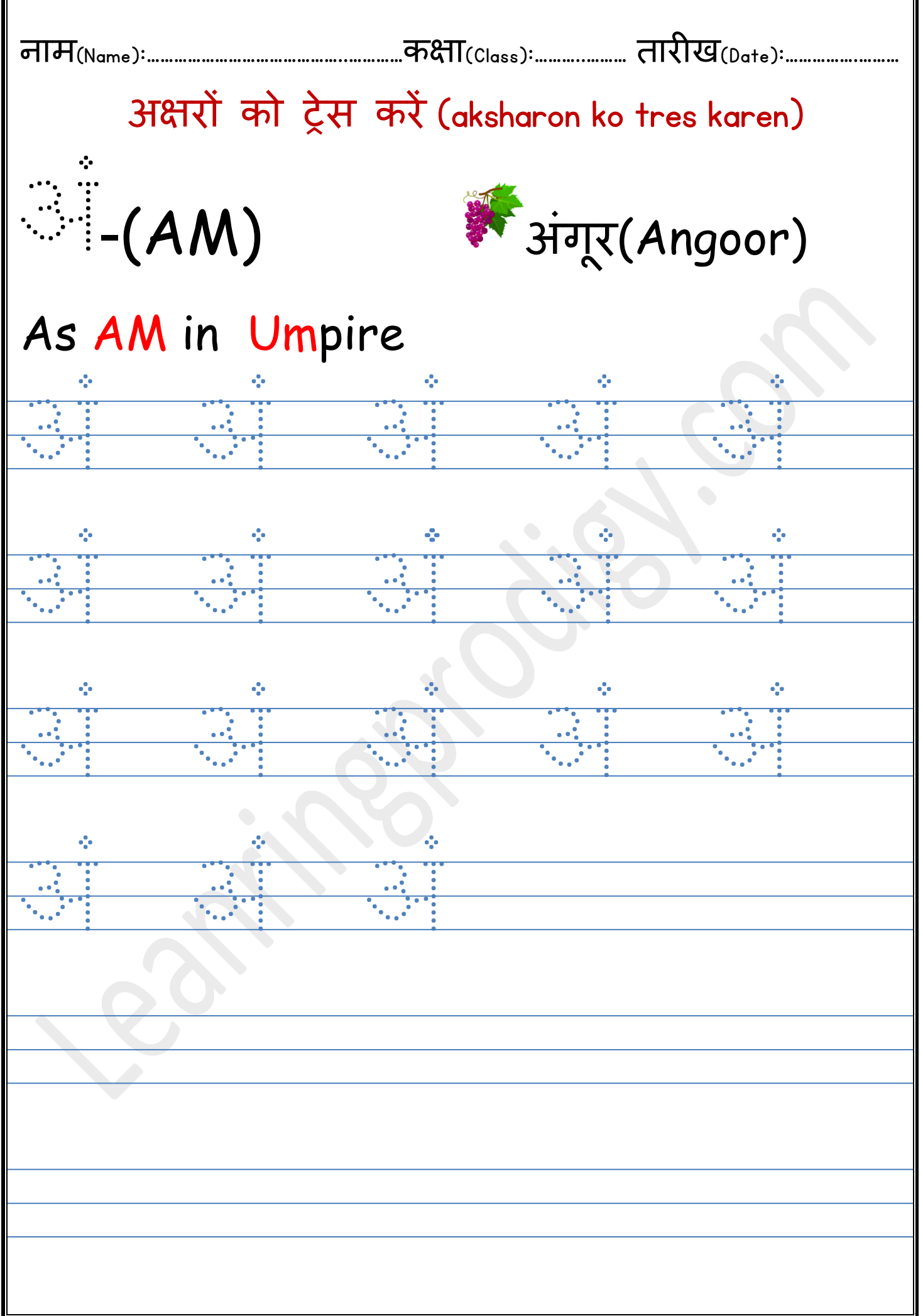

ī

Б

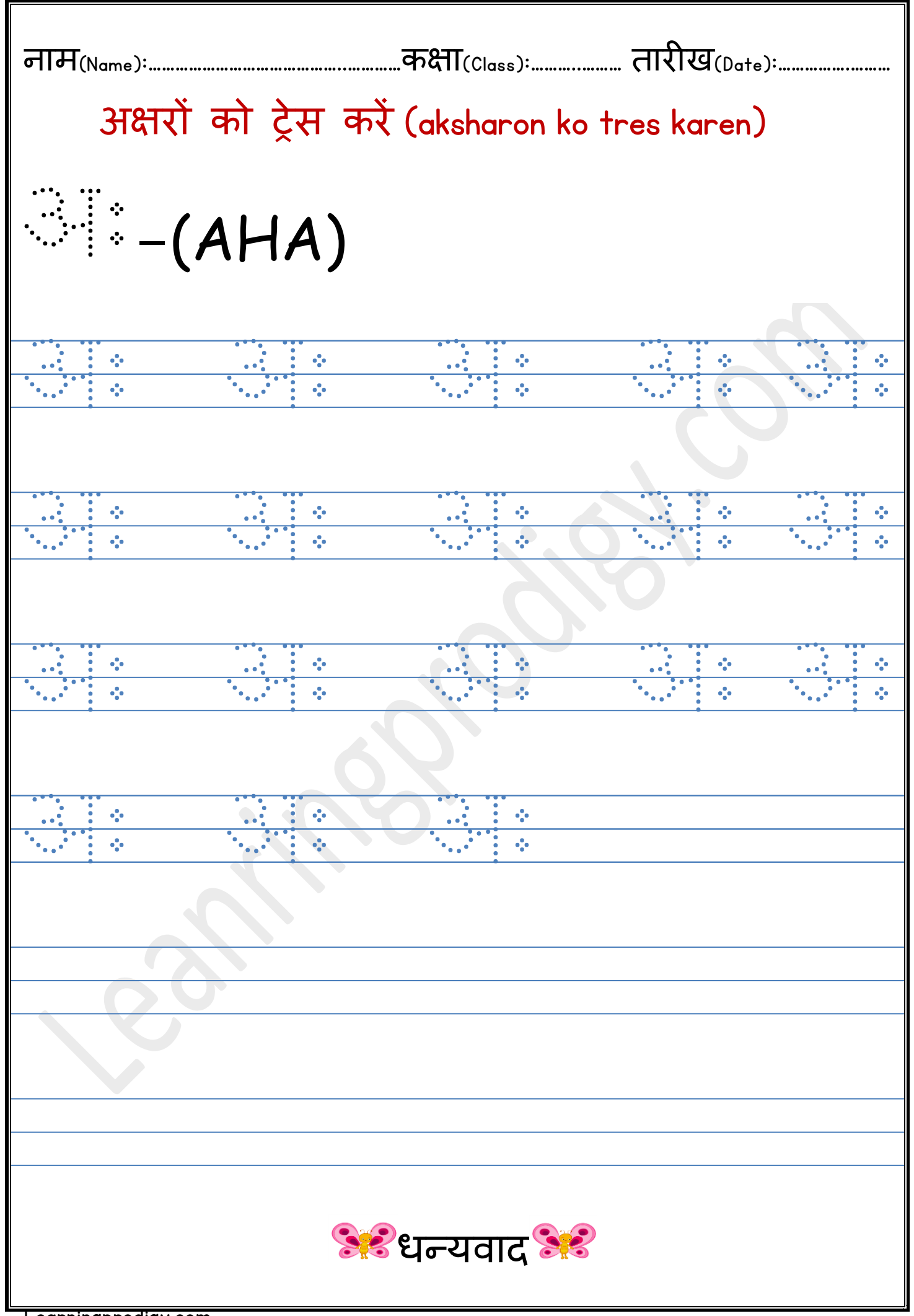